#### Parametervoreinstellungen

- ▶ Voreinstellung für Parameter ⇒ Parameter bei Aufruf optional
- ▶ Immer ganzes Endstück der Parameter mit Voreinstellung
- ▶ Keine Erwähnung anderer Parameter
- ▶ Nicht für Operatoren

**int** strtoint(string s, **int** basis=10);

strtoint $("123")$ ; strtoint("123", 16);

**int** strtoint(string s="", **int** basis);

**double** flaeche(**double** a, **double** b = *↩*<sup>→</sup> a);

Überladene Funktionen

- ▶ Mehrere Funktionen dürfen selben Namen tragen
- ▶ Einschränkung: unterschiedliche Listen von Parameter-Typen

## Einfache überladene Funktion

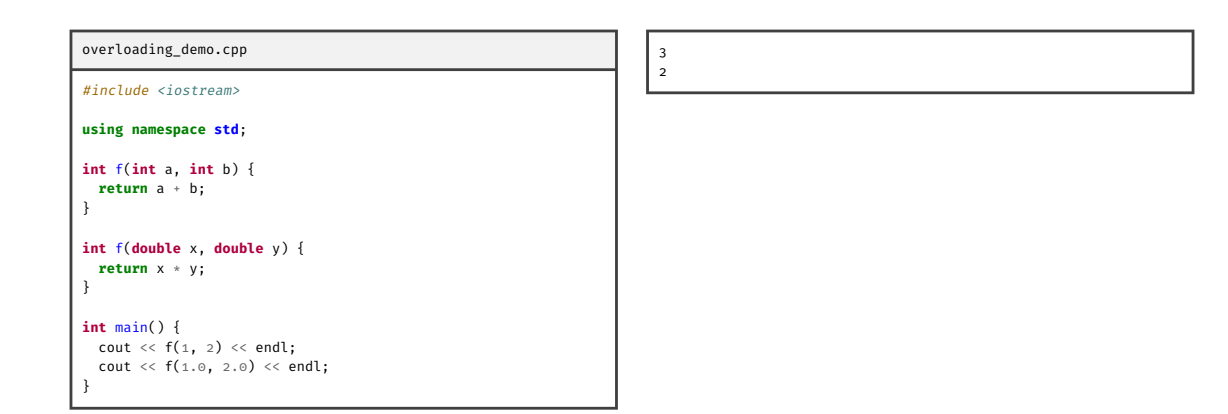

## Auswahl überladener Funktionen

- ▶ Parameter des Aufrufs werden implizit konvertiert
- ▶ Implizite Konvertierung ist Folge beliebig vieler einzelner Konvertierungen
- ▶ *Eindeutige* "beste" Konvertierung wird gewählt
- ▶ Keine implizite Konvertierung mit:
	- ▶ unnötigen Schritten ▶ mehr als einer "benutzerdefinierten" Konvertierung

Einzelne Konvertierungen in absteigender "Güte":

- ▶ ▶ Exakte Übereinstimmung
	- ▶ Triviale Konvertierung ( $t \leftrightarrow t\theta$ ,  $t[]$  $\leftrightarrow t\star$ )
- $\blacktriangleright$  Triviale Konvertierung mit const ( $t$ \*  $\rightarrow$  const  $t*, t\delta \rightarrow$  const  $t\delta$ )
- ▶ Numerische Zahlbereichserweiterung
- ▶ Standard-Konvertierung (numerisch, Zeiger, bool)
- ▶ "Benutzerdefinierte" Konvertierung

## Interaktion von Überladung mit Templates

- ▶ Aufruf kann erfordern Parameter eines Templates zu bestimmen
- ▶ Bestimmung der Parameter *vor* Auswahl überladener Funktion
- ▶ Daher keine implizite Typumwandlung obwohl evtl. erwartet

#### tmpl\_overload\_f.cpp

```
#include <iostream>
#include <complex>
```
**using namespace std**;

}

```
int main() {
 complex<double> i{0, 1.0};
```

```
cout \langle \cdot | 1 + i \cdot \rangle \langle \cdot | endl;
```
## Benutzerdefinierte Konvertierungen

- ▶ Konstruktoren mit einem Argument
- ▶ Typumwandlungsoperatoren

```
class Complex {
 Complex(double x_) : x(x_), y(0) {}
 operator complex<double>() {
   return complex<double>{x, y};
 }
};
```
Benutzerdef. Konvertierungen

Typumwandlung mit Konstruktor

- ▶ Konstruktor C(T t) nimmt Teil an impliziter Typumwandlung
- ▶ Attribut explicit verhindert Teilnahme
- ▶ Z.B. explicit vector(size\_type n) aus STL

```
class Vektor {
 Vektor (int n, double x = 0);
}
int main() {
 Vektor v(3);
 v = 2;// v.operator=(2)
  // v.operator=(Vektor(2))
}
```
Typumwandlung mit Operator

- ▶ Motivation: Typumwandlung Klasse C zu eingebautem Datentyp T bisher nicht darstellbar
- ▶ Spezielle Syntax: operator T() wie Methode
- ▶ Expliziter Aufruf für c vom Typ C mit static\_cast<T>(c)

```
class Vektor {
 private int len;
 operator int() {
   return len;
 }
}
```
#### Überladung von Operatoren

- ▶ Definition analog Funktionen bzw. Methoden, spezielle Syntax
- ▶ Für Operator a∘b definiere: operator∘(a, b) oder a.operator∘(b)
- ▶ Für Operator ∘a bzw. a∘: operator∘(a) oder a.operator∘()
- $\triangleright$  Nur als Methode: =, (), [], ->
- ▶ Garnicht: ., .\*, ::, sizeof, ?:
- ▶ *Principle Of Least Surprise*
- ▶ Annotation operator◦ const (*. . .*) möglich
- ▶ const präferiert wo möglich

## Vergleichsoperatoren

- $\blacktriangleright$  Satz von Operatoren <, ==, !=, >, >=, <= für eigene Klassen oft nützlich
- ▶ Fehlerquelle: Inkonsistenz zwischen Operatoren (z.B.  $a \lt b \nArr b \gt a$ )
- ▶ Daher in <utility> und namespace rel\_ops vordefinierte templates Annahmen:
	- $\blacktriangleright$  == Äquivalenz<br>relation
	- ▶ < strenge Totalordnung auf Äquiv'klassen bzgl. ==

```
#include <utility>
using namespace rel_ops;
class Complex {
  double x, y;
 friend bool operator<(Complex x,
  ↩→ Complex y);
  // damit autom. auch: >, <=, >=
};
```
#### Inkrementoperatoren

 $\blacktriangleright$  ++x übersetzt zu:

 $\blacktriangleright$  x++ übersetzt zu:

 $\blacktriangleright$  operator++(x)  $\blacktriangleright$  x.operator++()

 $\blacktriangleright$  operator++(x,  $\varnothing$ )  $\blacktriangleright$  x.operator++(0)

```
Inkrementoperatoren
class Complex {
 public:
    double x, y;
    Complex(double x_, double y_) : x(x_), y(y_) {}
    Complex& operator++() {
      x + +;
      return *this;
    }
    Complex operator++(int ignored) {
      return Complex{x++, y};
    }
};
```
Überladung des Funktionsaufrufs

 $x(a_1, a_2, ...)$  übersetzt zu x.operator()( $a_1, a_2, ...$ )

## Überladener Funktionsaufruf: Polynom

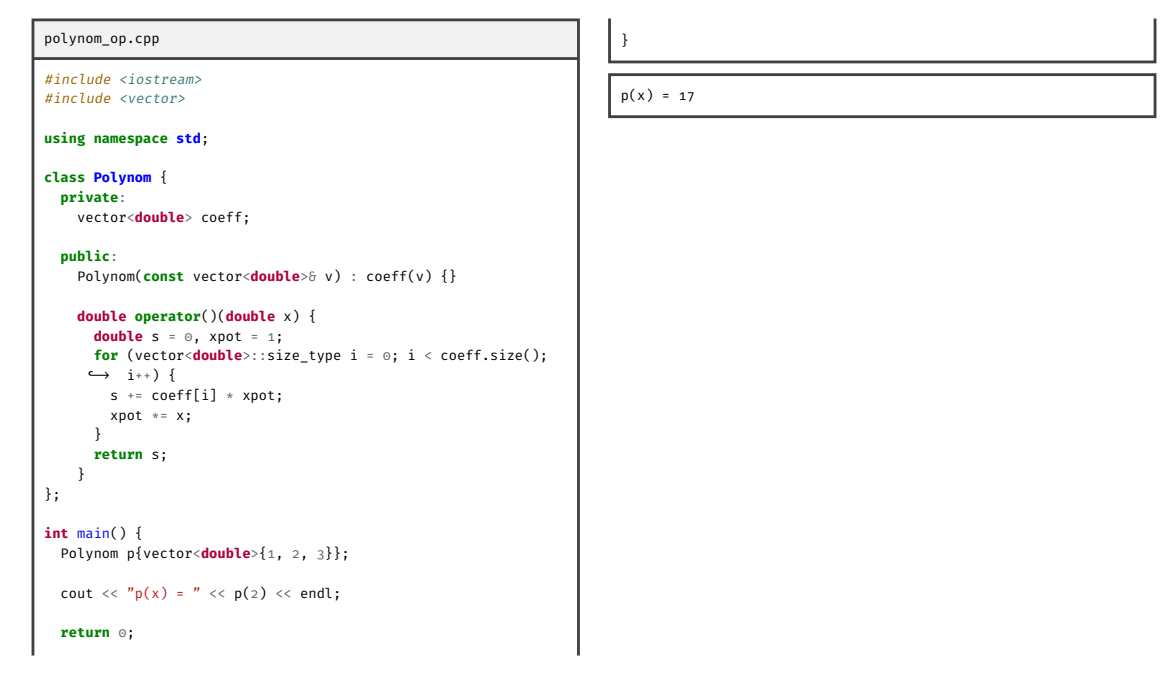

# Überladener Funktionsaufruf: Matrix

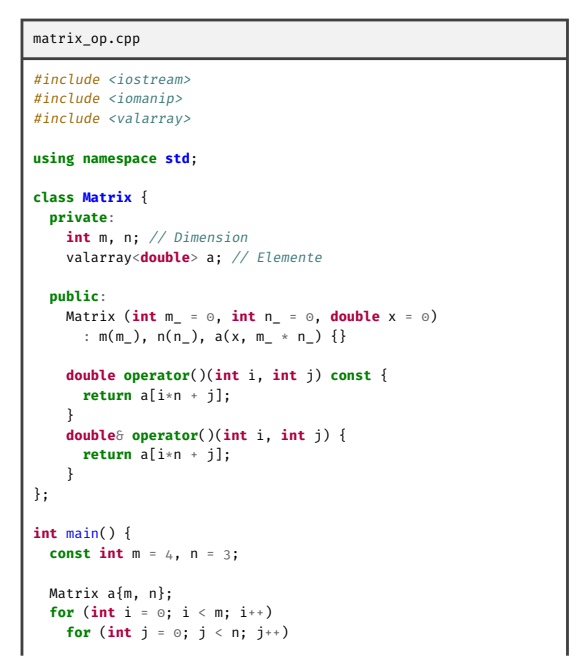

```
a(i, j) = i * n + j;for (int i = 0; i < m; i++) {<br>
for (int j = 0; j < n; j++) {<br>
cout << setw(4) << a(i, j);<br>
}
   cout << endl;
}
cout << endl;
const Matrix b{1, 1, 42};
\text{count} \ll \mathbf{b}(\mathbf{0}, \mathbf{0}) \ll \text{endl};0 1 2
  3 4 5
6 7 8
```
9 10 11

42

}

#### Überladener Funktionsaufruf: Normalverteilung

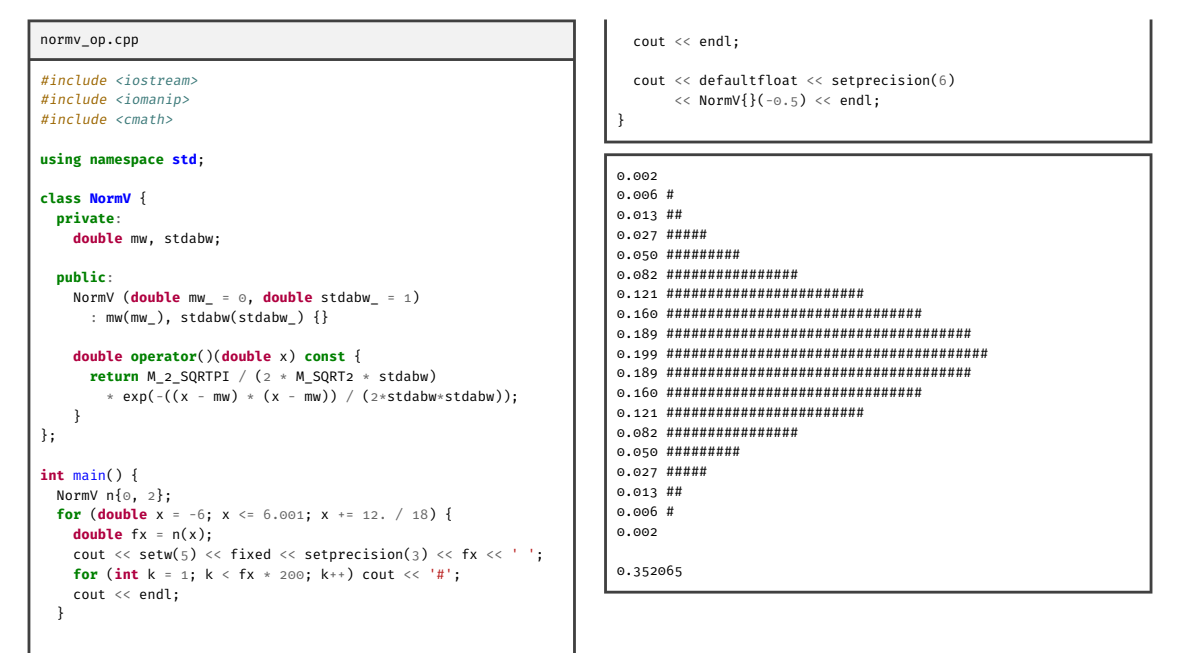

## Funktionsobjekte

*Funktionsobjekt* ist Objekt einer Klasse, bei der:

- ▶ operator() überladen
- ▶ Aufruf von operator() "Primärzweck" der Klasse